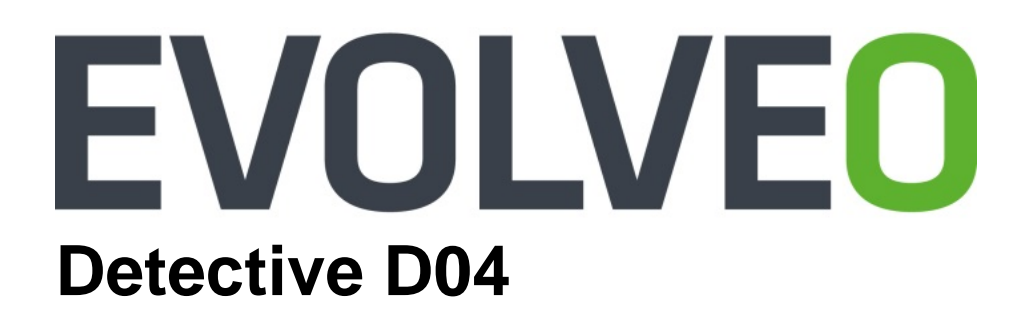

### **Návod k instalaci a obsluze**

www.evolveo.com

# **NVR**

## **Návod k instalaci a obsluze**

#### **Důležité bezpečnostní pokyny a varování:**

Nepokládejte na zařízení NVR těžké předměty.

Zabraňte pádu pevných předmětů na zařízení NVR, polití zařízení NVR kapalinami nebo vniknutí pevných předmětů či kapalin do zařízení NVR.

Pravidelně čistěte desky plošných spojů, konektory, ventilátory, skříň zařízení atd. Před čištěním od prachu vypněte zařízení a odpojte jej od napájení.

Nerozebírejte ani neopravujte zařízení NVR svépomocí. Nevyměňujte součásti sami.

#### **Okolní prostředí:**

Umístěte a používejte zařízení NVR při teplotách mezi 0 až 40 stupni Celsia. Chraňte jej před přímým slunečním zářením. Umístěte jej do větší vzdálenosti od zdroje tepla.

Neinstalujte zařízení NVR ve vlhkém prostředí.

Nepoužívejte zařízení NVR v zakouřeném nebo prašném prostředí.

Chraňte jej před nárazem nebo pádem.

Zajistěte, aby bylo zařízení NVR nainstalováno ve vodorovné poloze ve stabilním pracovním prostředí.

Nainstalujte jej prosím na dobře odvětrávané místo. Udržujte ventilační otvory čisté.

Používejte jej v rámci rozsahu jmenovitého vstupu a výstupu.

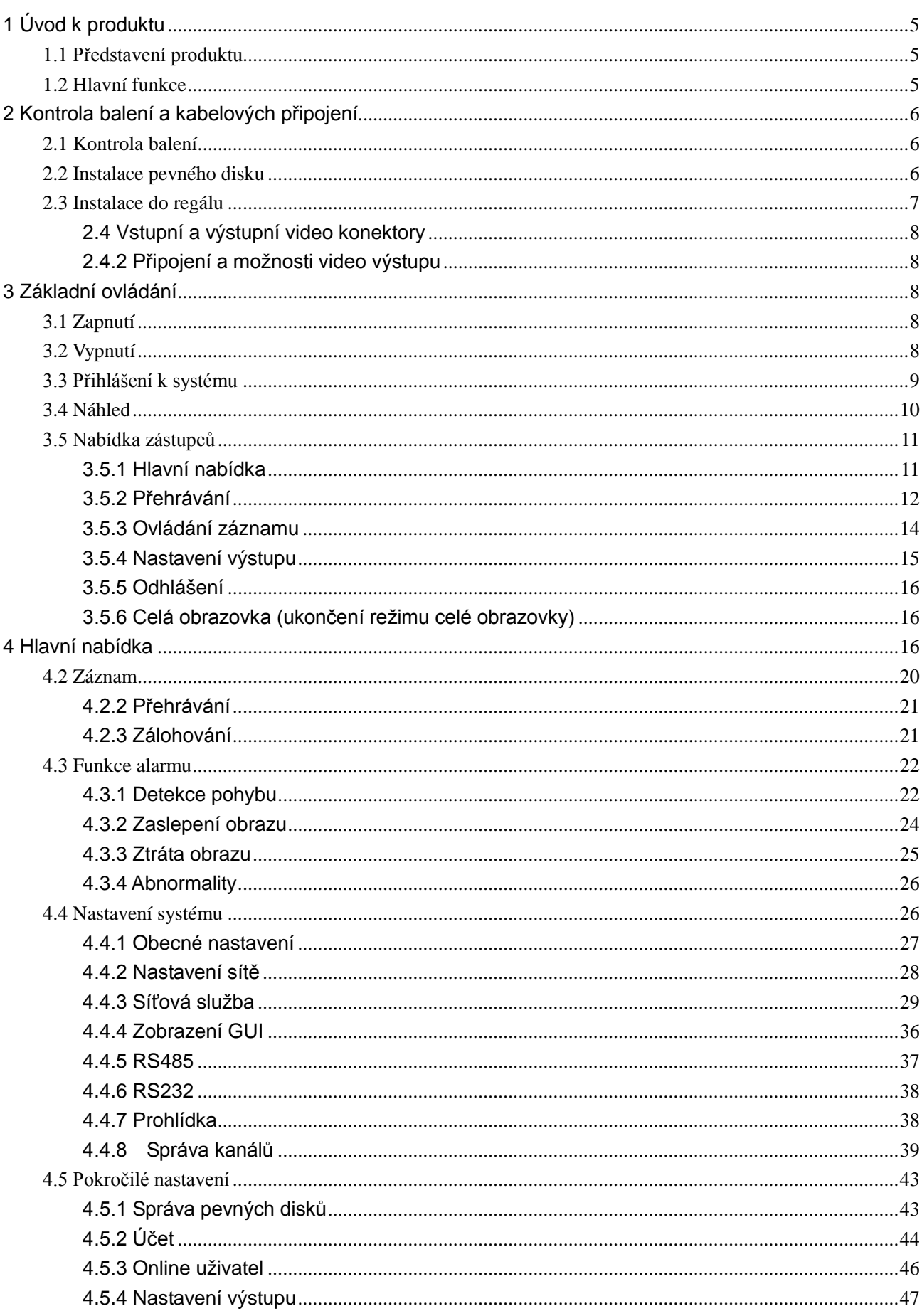

#### Obsah

# **Obsah je uzamčen**

**Dokončete, prosím, proces objednávky.**

**Následně budete mít přístup k celému dokumentu.**

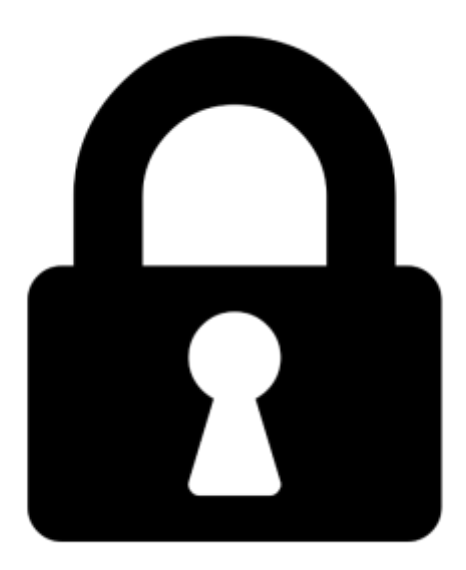

**Proč je dokument uzamčen? Nahněvat Vás rozhodně nechceme. Jsou k tomu dva hlavní důvody:**

1) Vytvořit a udržovat obsáhlou databázi návodů stojí nejen spoustu úsilí a času, ale i finanční prostředky. Dělali byste to Vy zadarmo? Ne\*. Zakoupením této služby obdržíte úplný návod a podpoříte provoz a rozvoj našich stránek. Třeba se Vám to bude ještě někdy hodit.

*\*) Možná zpočátku ano. Ale vězte, že dotovat to dlouhodobě nelze. A rozhodně na tom nezbohatneme.*

2) Pak jsou tady "roboti", kteří se přiživují na naší práci a "vysávají" výsledky našeho úsilí pro svůj prospěch. Tímto krokem se jim to snažíme překazit.

A pokud nemáte zájem, respektujeme to. Urgujte svého prodejce. A když neuspějete, rádi Vás uvidíme!